# СОФТБАЛАН

# **Трактиръ: Head-Office**

# C О<br>ФТ<br>Б<br>А л  $A$ C.

# **ТРАКТИРЪ: НЕАD-ОFFICE ФУНКЦИОНАЛЬНЫЕ ВОЗМОЖНОСТИ**

## **Базовые:**

**Приход товара на склад Отпуск товара по накладной Перемещение товаров между складами Списание товара Возвраты поставщикам Возвраты от покупателей Устранение пересортицы на складах Сохранение историй пересортиц Переоценка товара в течение дня Учет товара в розничных ценах и по себестоимости Снятие данных с касс и обработка розничных продаж** 

**Обработка излишков розничных продаж (превышения)**

**Инвентаризация (три режима)**

**Приход наличных денег в кассу**

**Выдача денег из кассы**

**Перемещение денег между кассами**

**Оплаты через банк (Платежные поручения)**

**Переоценка валютных средств**

**Учет выданных СФ**

**Списание затрат**

**Ведение взаиморасчетов в разрезе документов и договоров**

**Отчетность по всем видам операций**

## **ТТК и Корректировки ТТК**

## Изменение в составе блюда на период

**СОФТБАЛ** 

**AHC** 

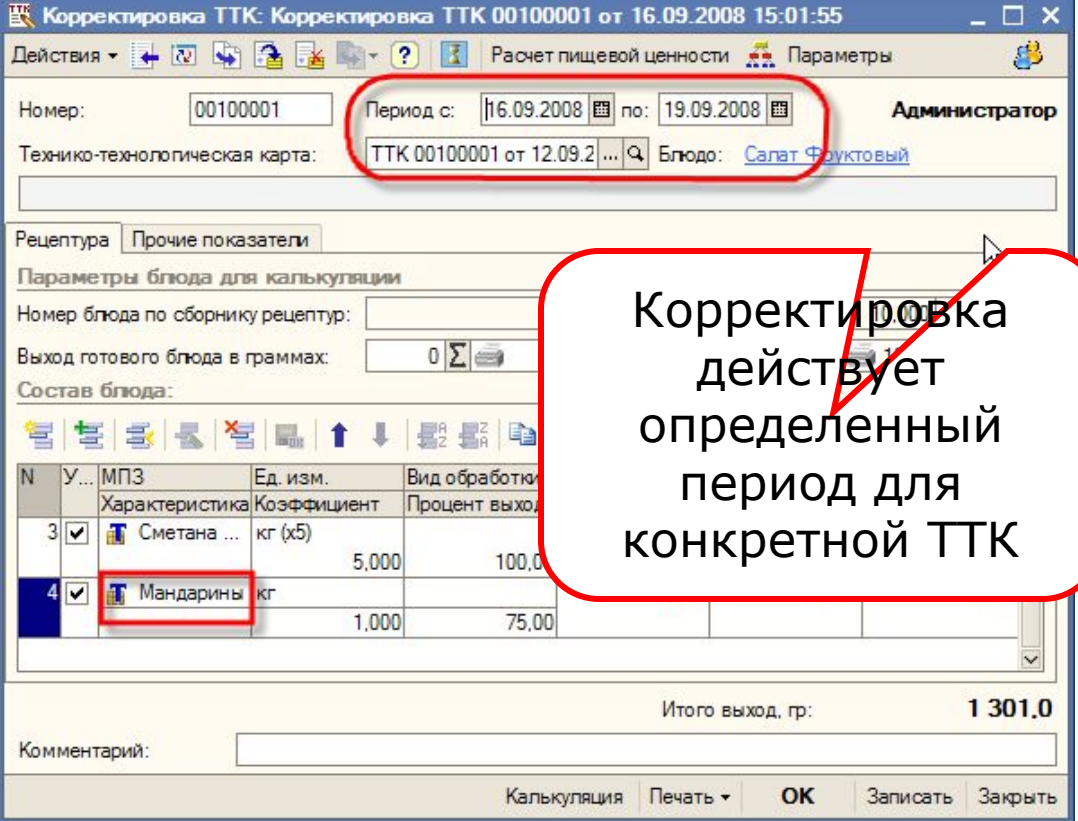

### **Учет разделки сырья на полуфабрикаты**

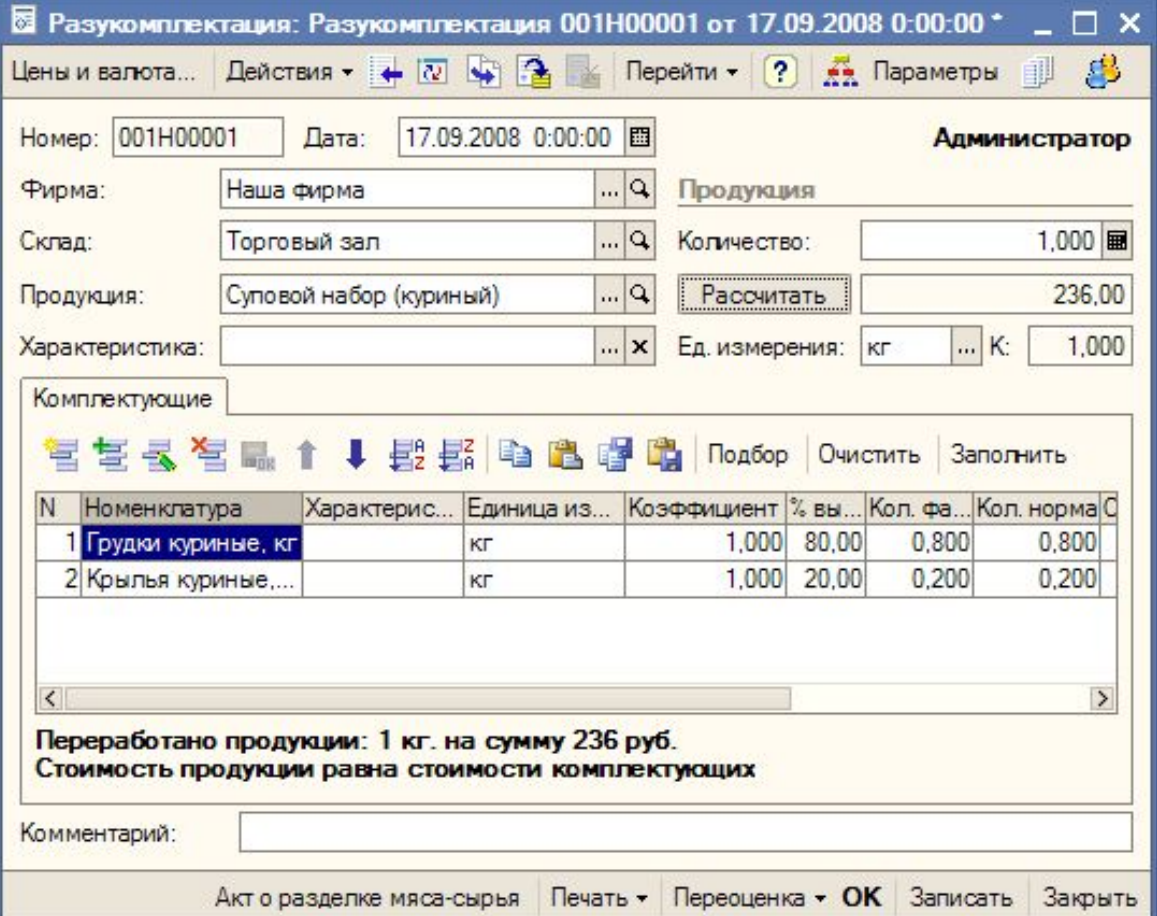

#### **Выпуск продукции списком**

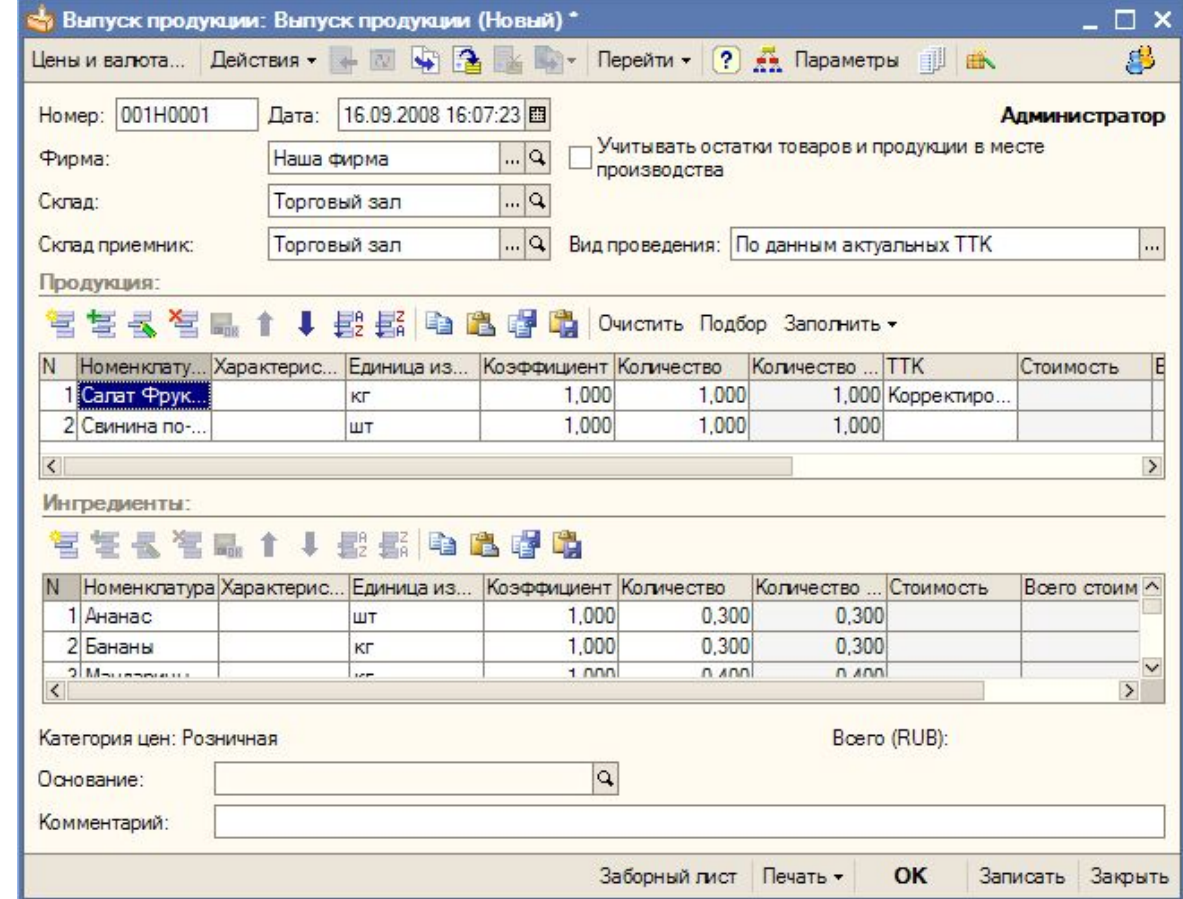

#### **Резервирование товаров**

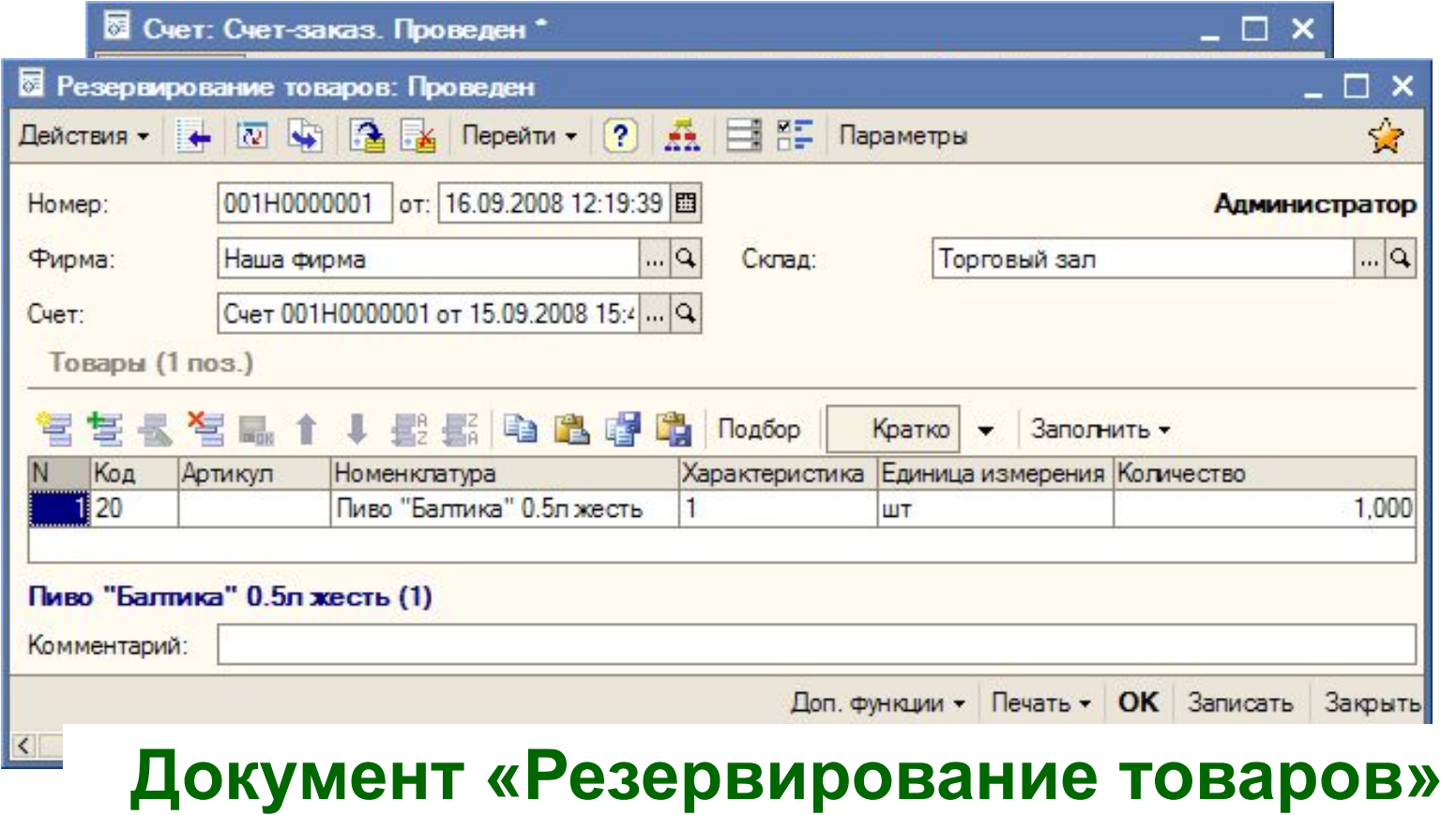

#### Отложенное поступление

C<br>Φ

 $T_{\mathbf{B}}$ 

Л<br>АН<br>С

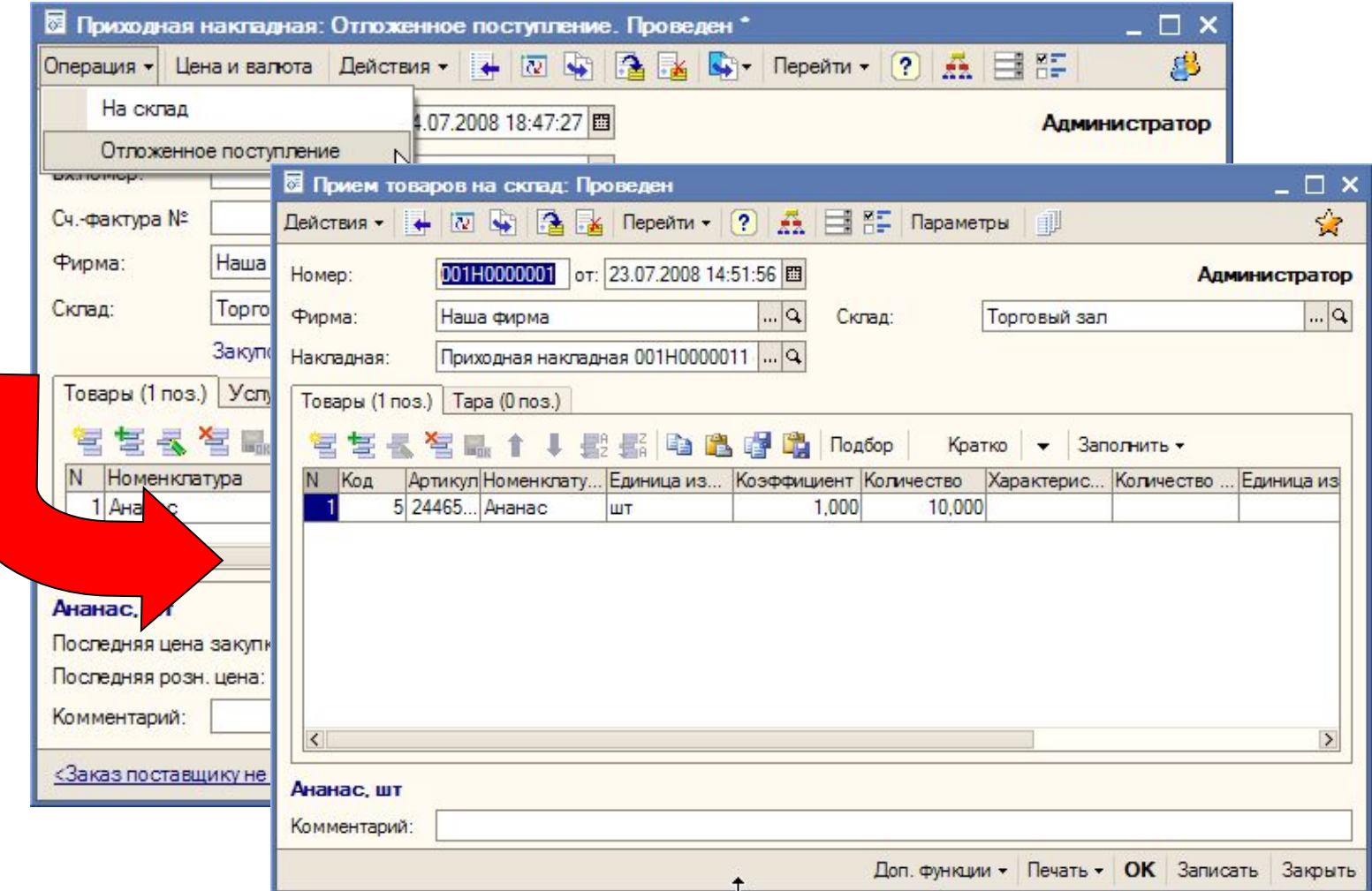

#### Отложенная отгрузка

C<br>O<br>O

i<br>Б<br>Д

A<br>H<br>C

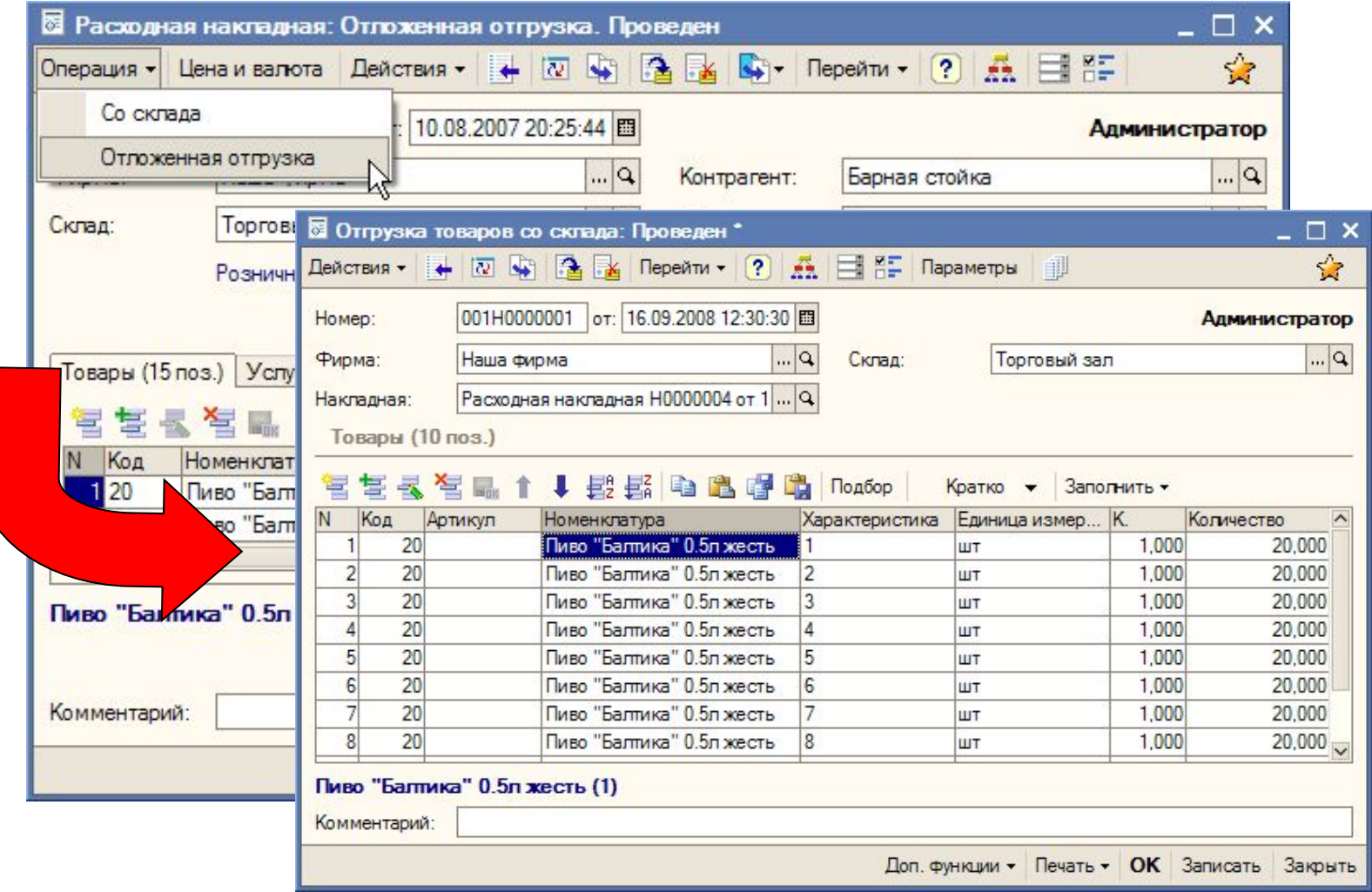

# **СОФТБАЛАНС**

# **НОМЕНКЛАТУРА** ПОСТАВЩИКОВ

## **НОМЕНКЛАТУРА ПОСТАВȁИКОВ**

## **Установка цен номенклатуры поставщиков**

## Позволяет в дальнейшем:

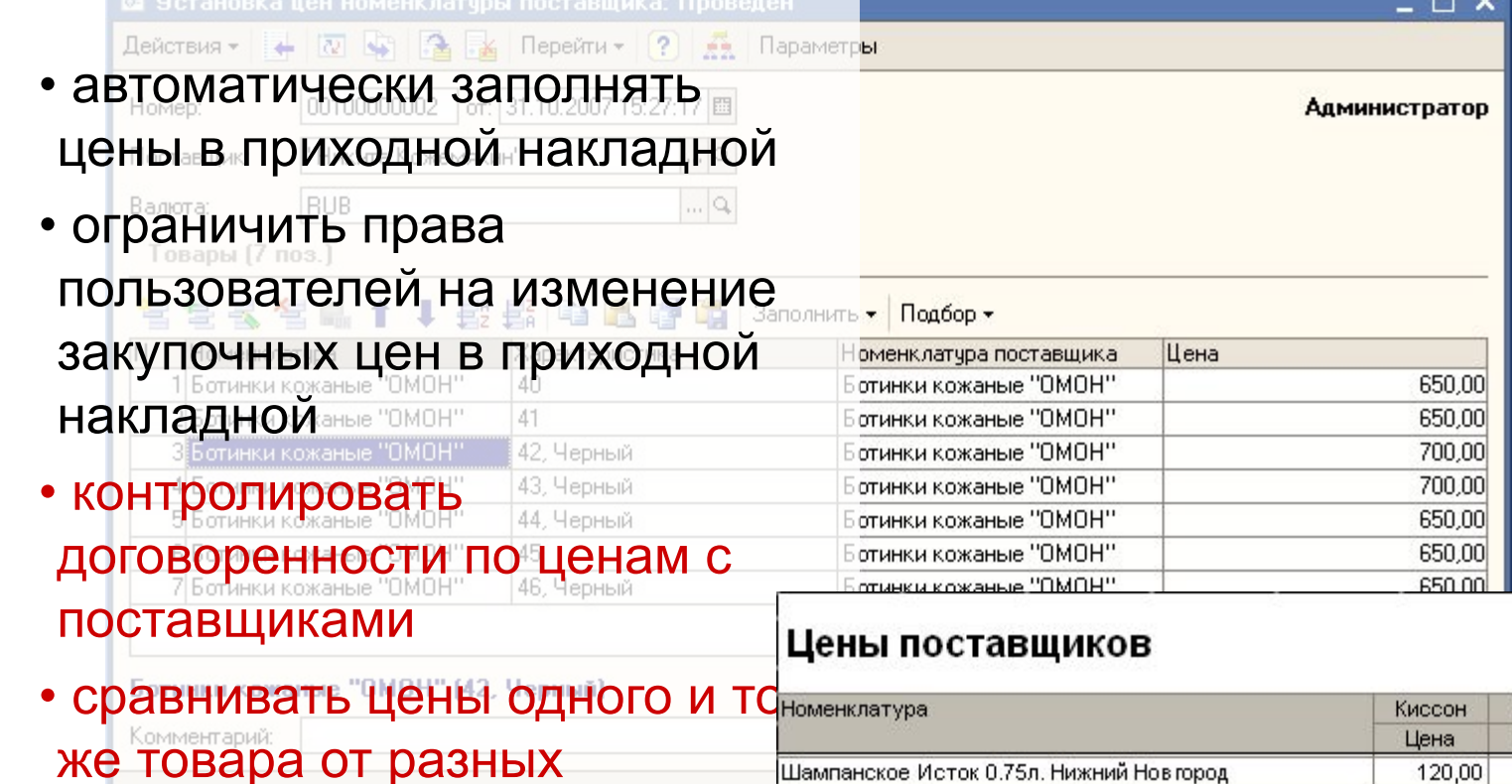

поставщиков

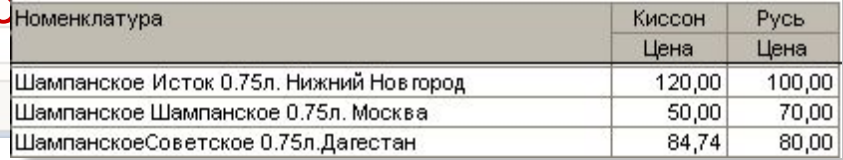

СОФТЫЙ

 $\frac{1}{2}$ Т<br>Б

Создание внутренних заказов (ресторан ―> центр)

Создание заказов поставщику

Анализ исполнения обязательств по заказам

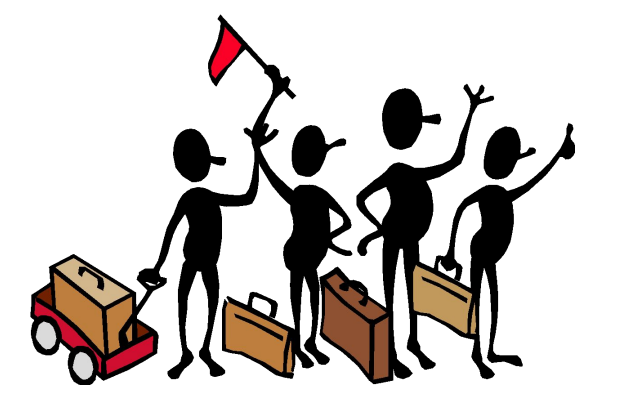

## **Автоматическое формирование заказов на основании совокупности параметров:**

- невыполненные внутренние заказы
- минимальные остатки на складах
- анализ средних продаж

 $\frac{1}{2}$ 

 $rac{1}{5}$ 

Ä<br>H

Ĉ

• текущие остатки на складе

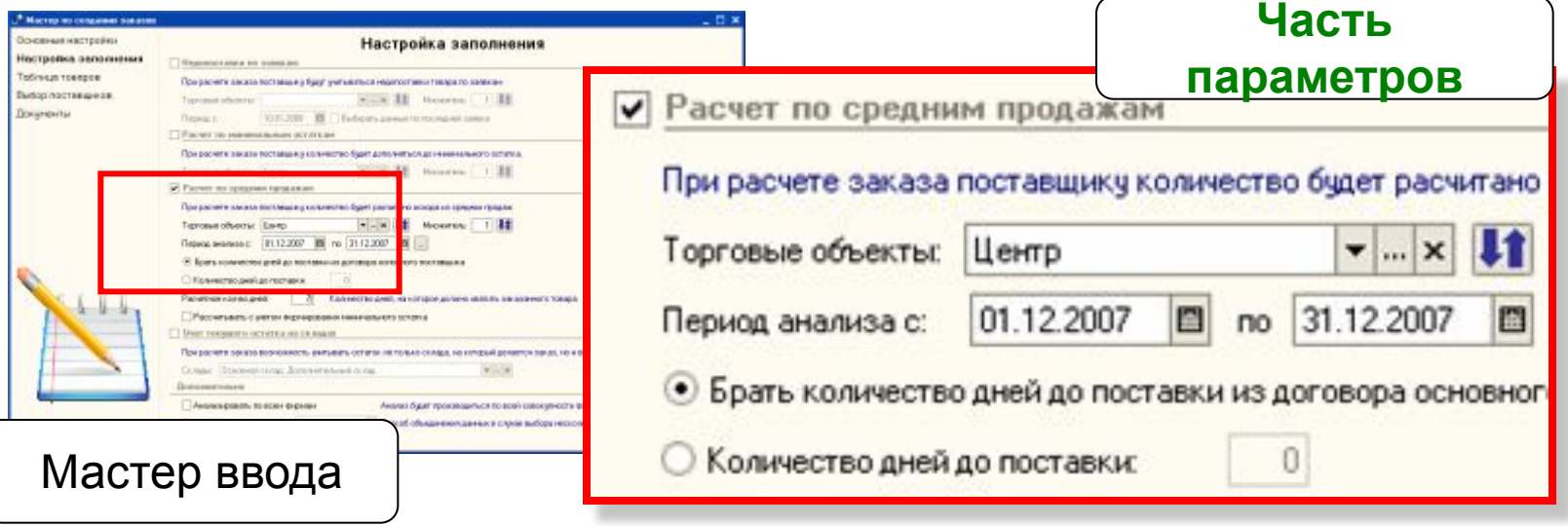

Распределение товарного запаса между магазинами сети на основании различных параметров (формирование перемещений)

**ОФТБАЛАНС** 

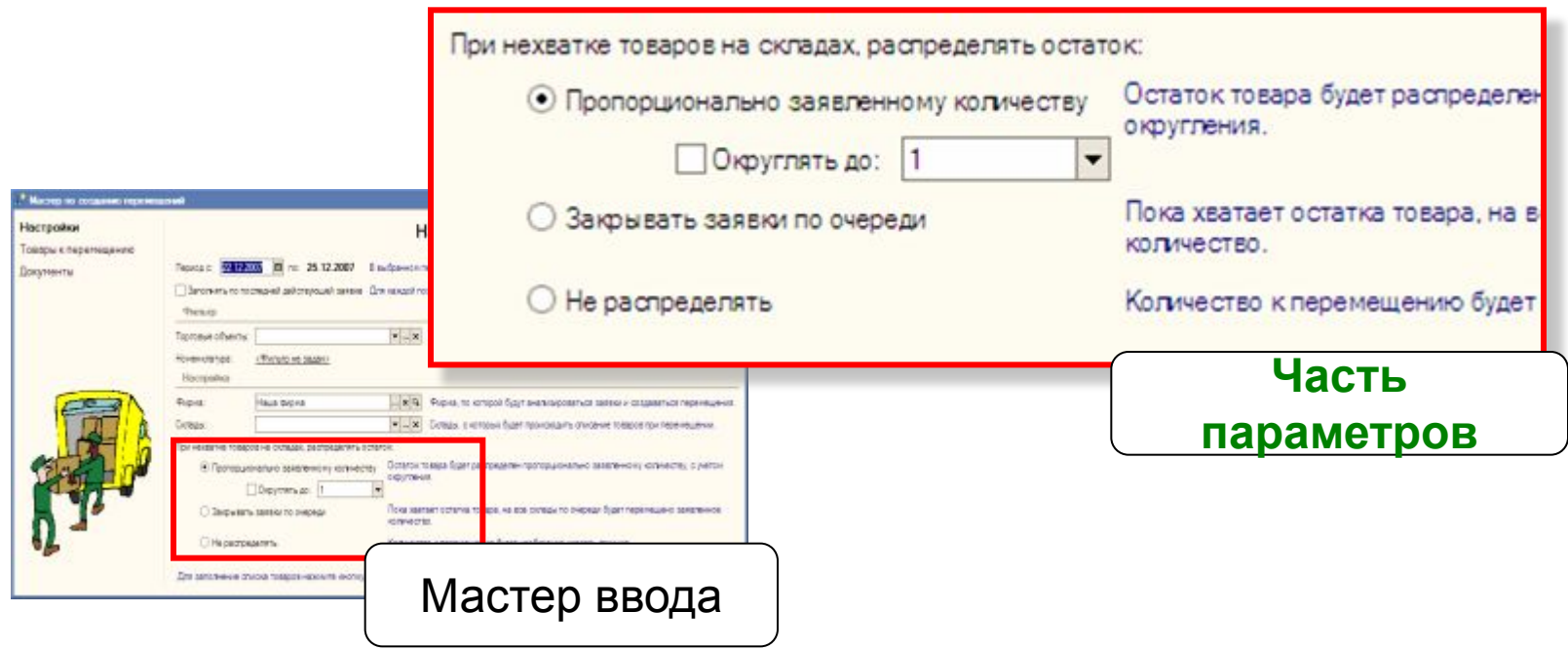

# Сверка заказа и приходной накладной

поставщика

• помощь в заполнении

документов

Номенклатура

4 Алельсины 6 Бананы 8 Kokoc

10 Огурцы 5 Ананас Отображать -

отборные

Характеристика

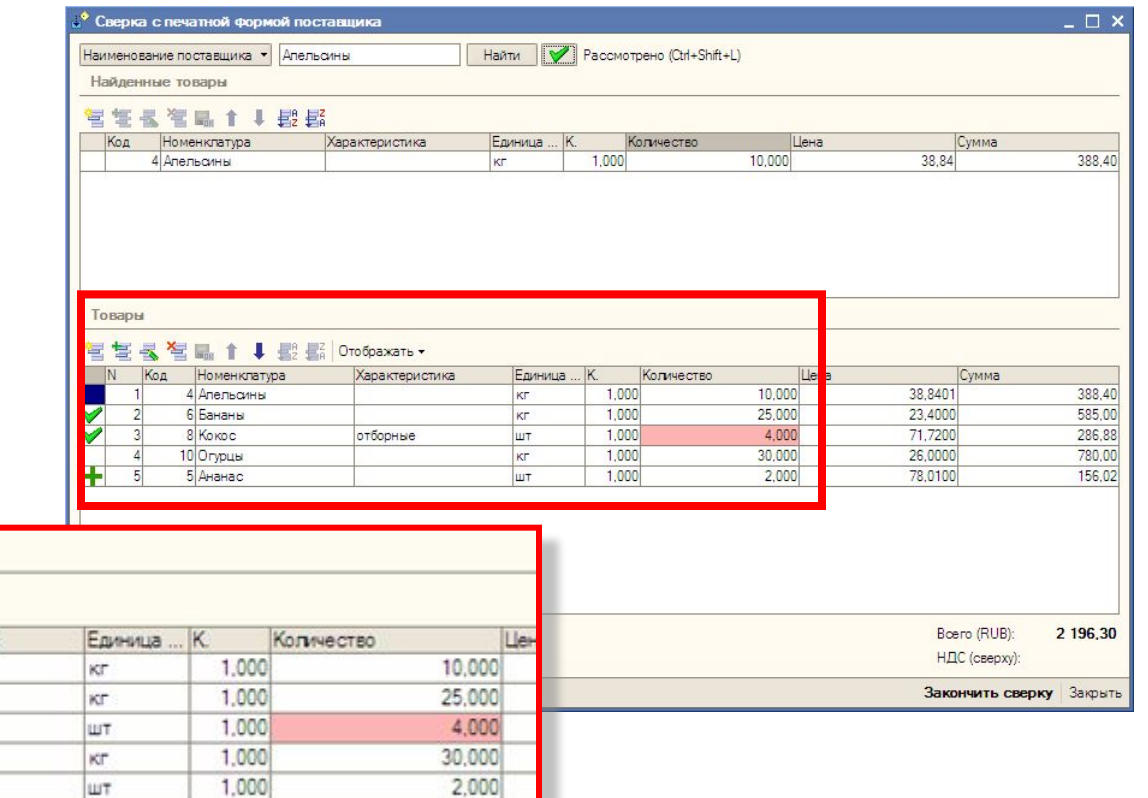

Товары

Код

C

# СОФТБАЛАН

# ПЛАТЕЖНЫЙ КАЛЕНДАРЬ

# ПЛАТЕЖНЫЙ КАЛЕНДАРЬ

## График платежей в разрезе фирм, контрагентов, периодов

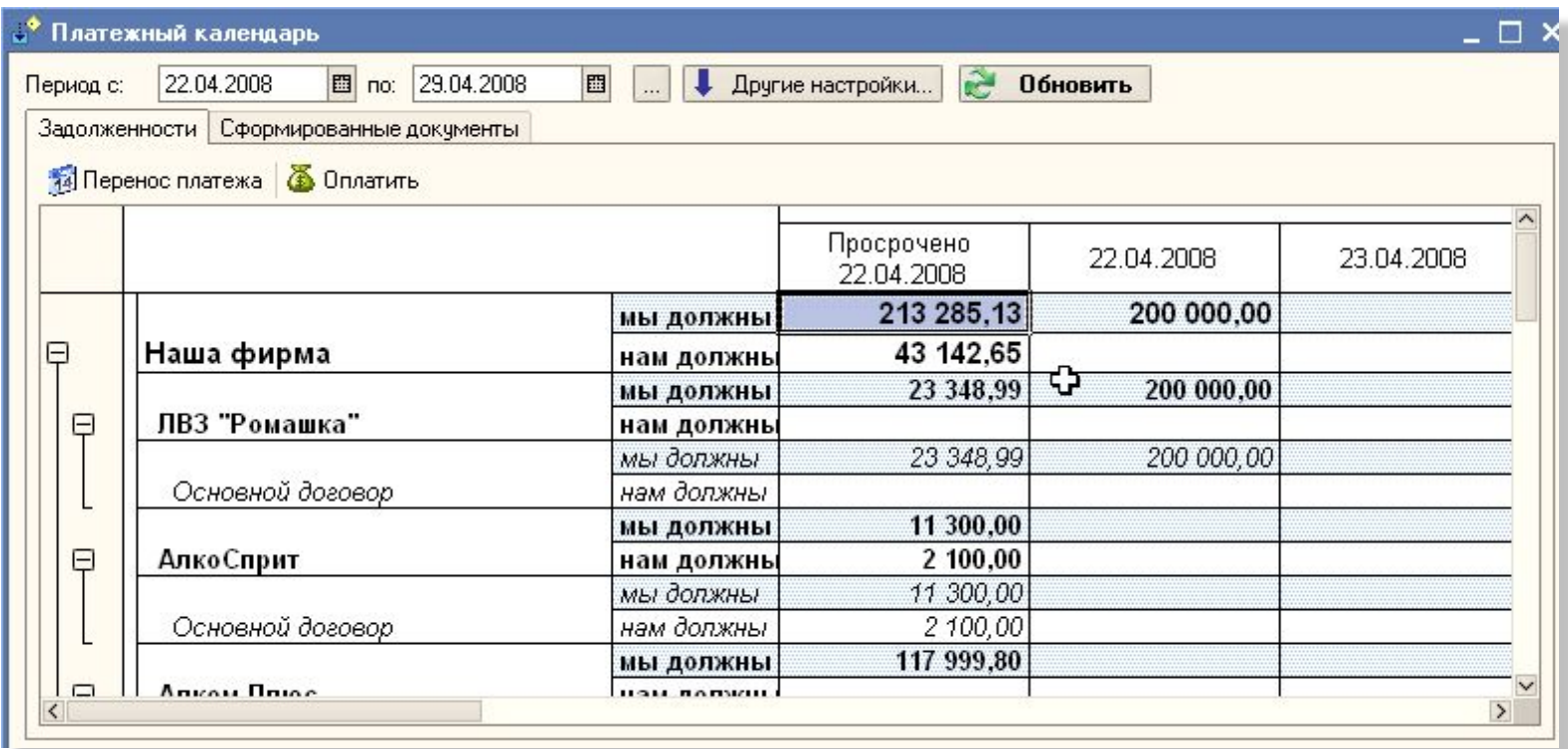

# ПЛАТЕЖНЫЙ КАЛЕНДАРЬ

## Корректировка дат оплаты (перенос платежей)

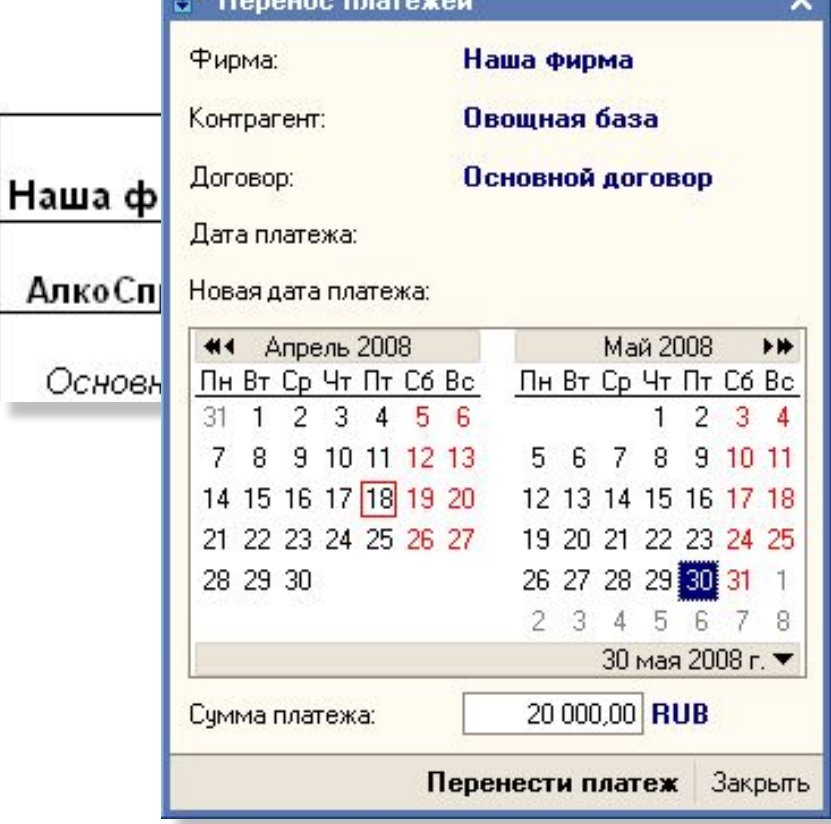

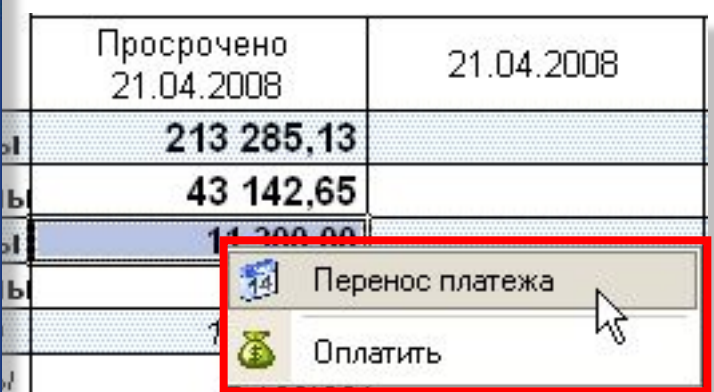

# ПЛАТЕЖНЫЙ КАЛЕНДАРЬ

## Удобное формирование документов оплаты

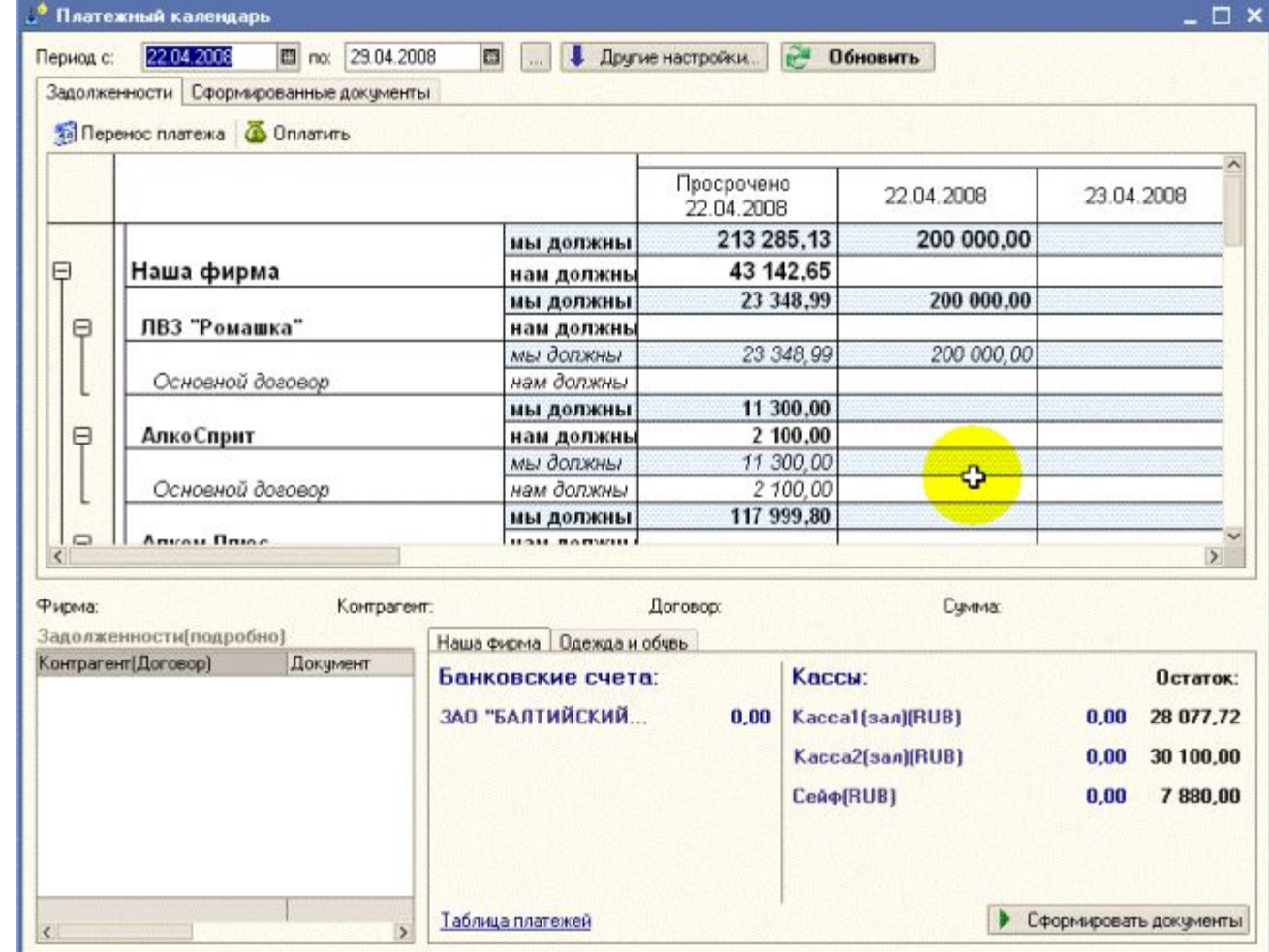

# **СОФТБАЛАНС**

# **РАБОТА В СЕТИ ПРЕДПРИЯТИЙ**

# **РАБОТА В СЕТИ ПРЕДПРИЯТИЙ**

# **Механизм подтверждений**

«Подтверждение» ― это документ, «подтверждающий» факт получения товара или новых цен получателем.

«Подтверждение» вводится на основании документов «Перемещение» или «Акт переоценки» после фактического прихода товара или подтверждает факт переоценки

Т<br>Б

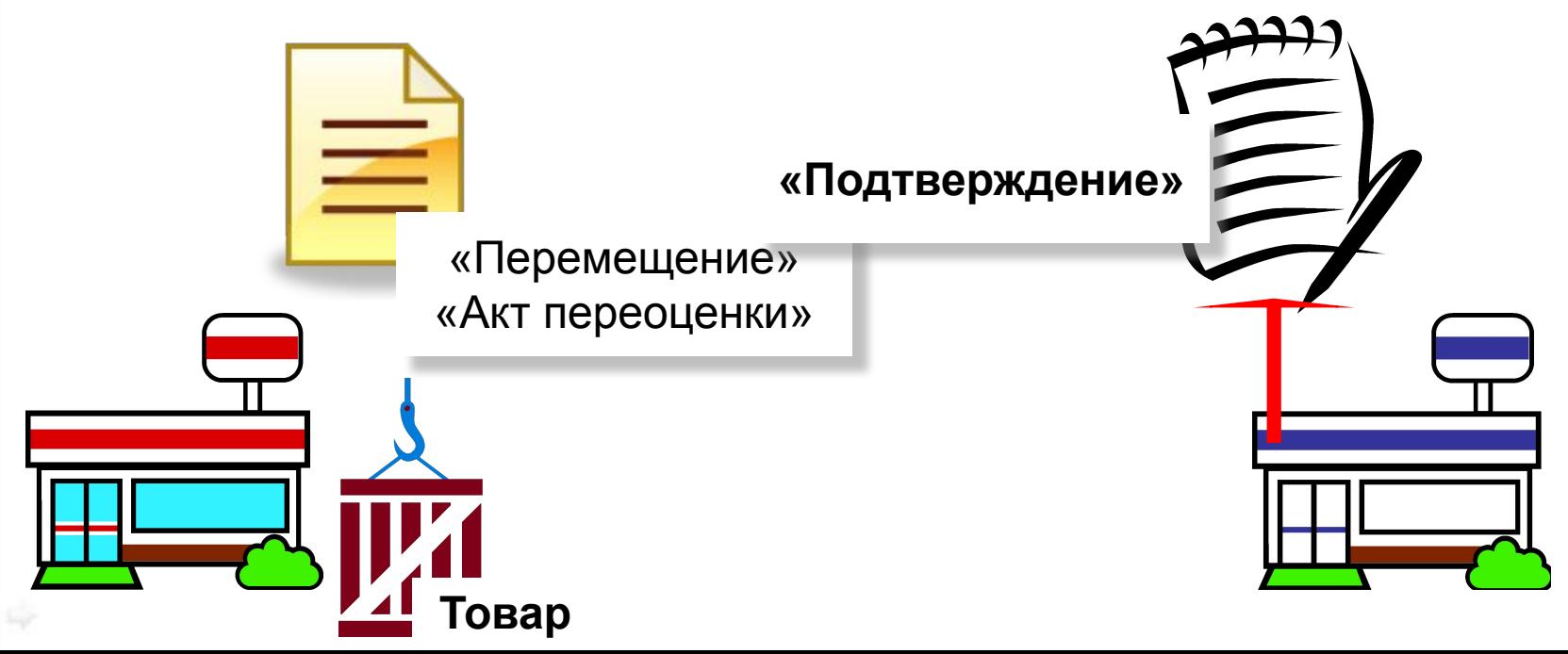

# **РАБОТА В СЕТИ ПРЕДПРИЯТИЙ**

# **Механизм подтверждений**

- «Корректировка Подтверждения»
- «Корректировка Перемещения»

Документы для «исправления ошибок»

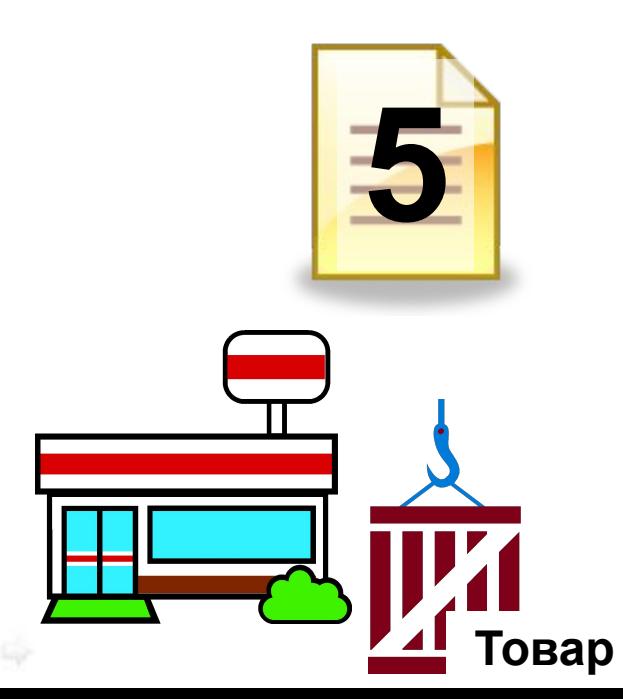

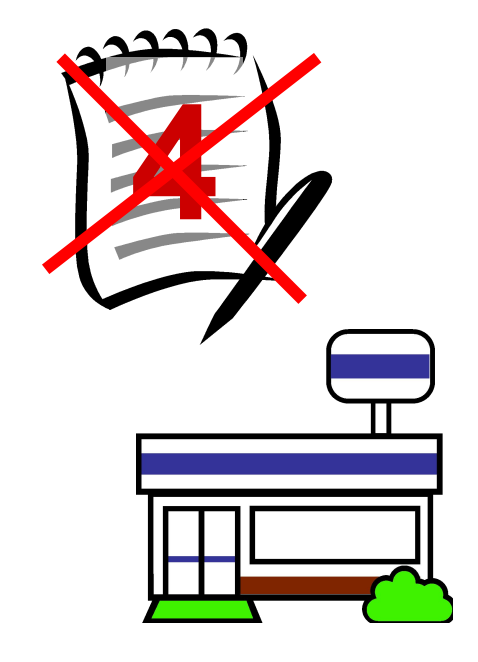

## **Мастер ввода настройки обмена данными**

## Обеспечивает легкую настройку параметров обмена по шагам

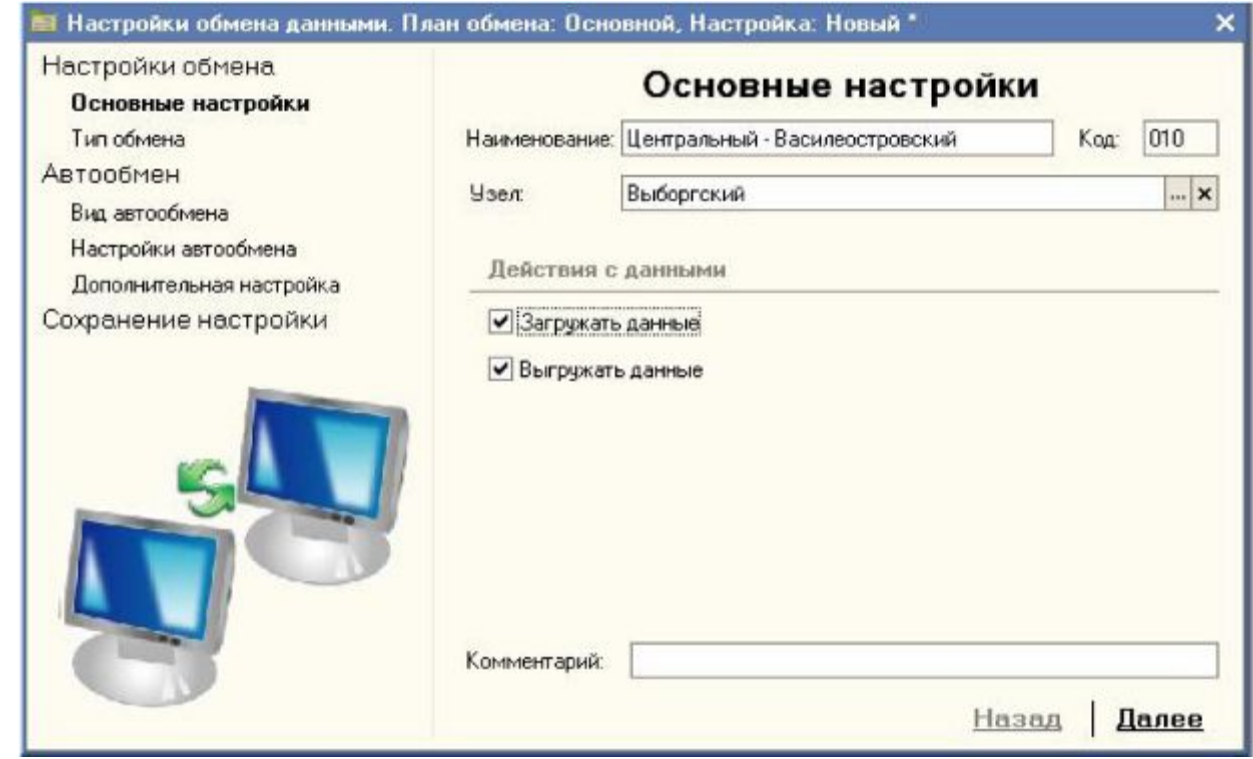

# СЕРВИСНЫЕ ВОЗМОЖНОСТИ

СОФТБАЛАНС

## **ОПЛОМБИРОВАНИЕ ДОКУМЕНТОВ**

### **Контроль за изменением документов**

На любой документ можно поставить «пломбу»

При изменении документа данные об авторе изменения фиксируются

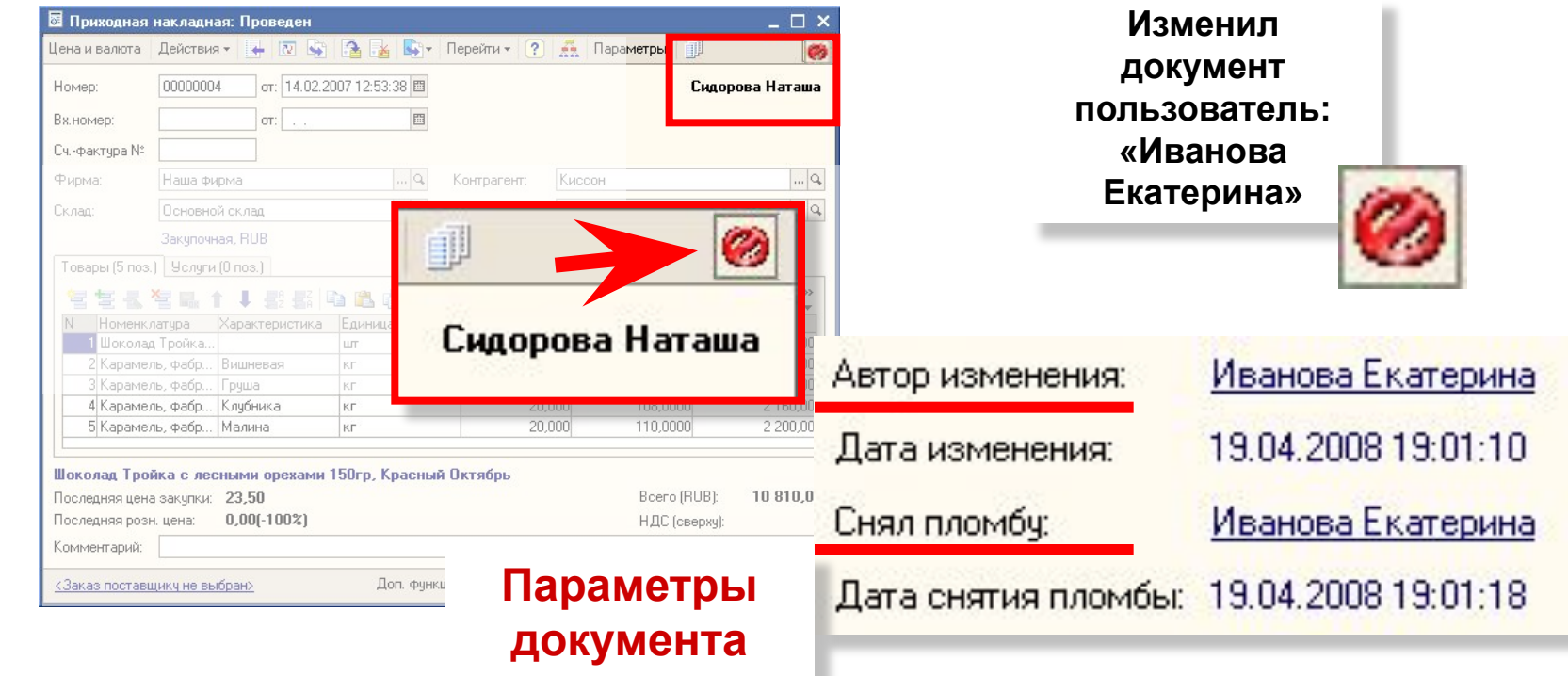

# **ȀАБЛОНȃ НАИМЕНОВАНИЙ**

## **Сокращаем возможный пересорт товара**

[Вид продукции] [Наименование] [Объем]л.[Крепость]%

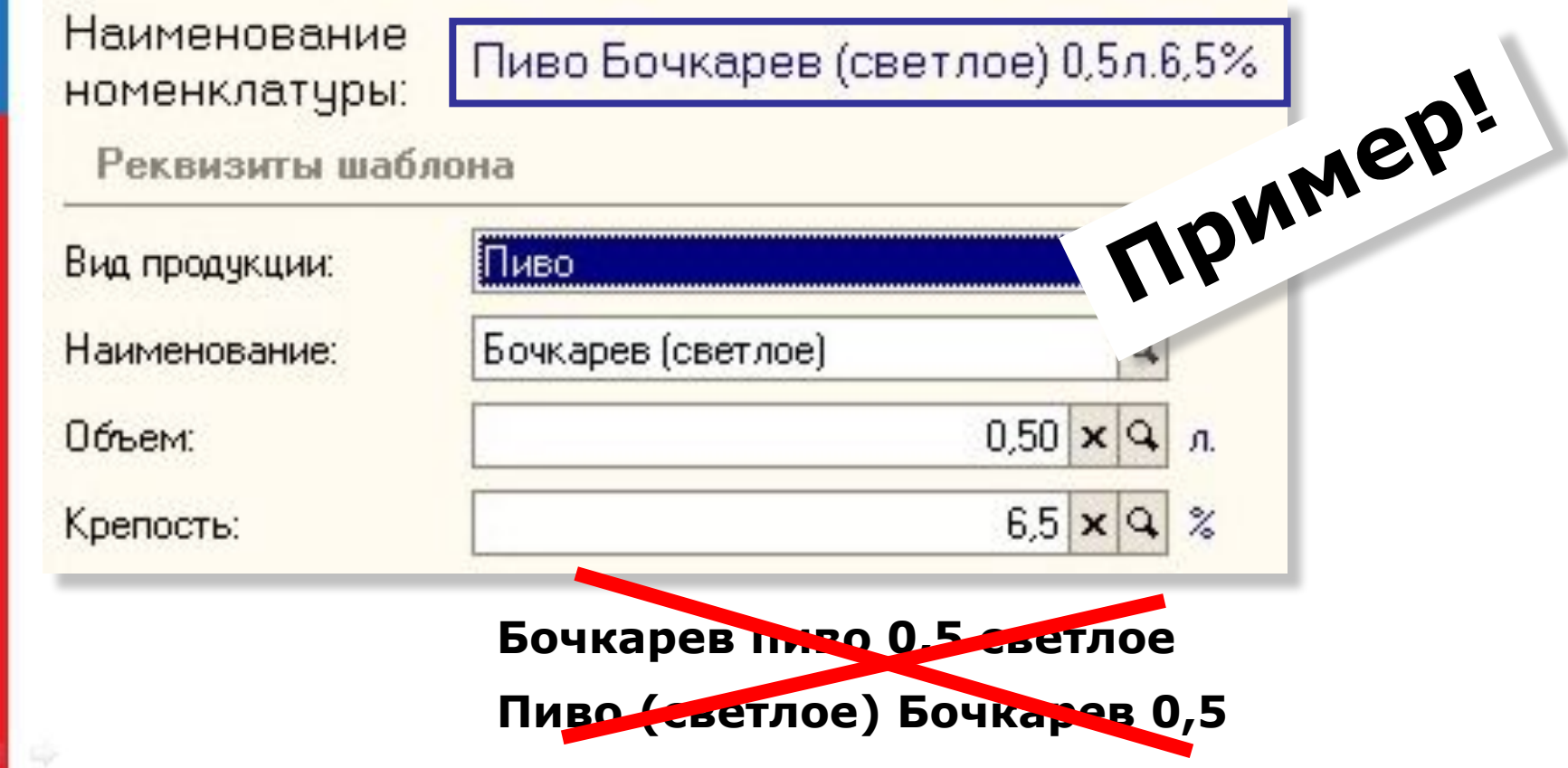

## **СТИЛИ ПОЛȄЗОВАТЕЛЯ**

# **Удобство работы для каждого!**

**50% пользователей предпочитают работать с укрупненными шрифтами и контрастными цветовыми схемами**

- стили настраиваются (цвета, размеры шрифтов)
- любое количество стилей

C

0<br>Ф<br>Т<br>Б

A<br>H

**Контрастные закладки**

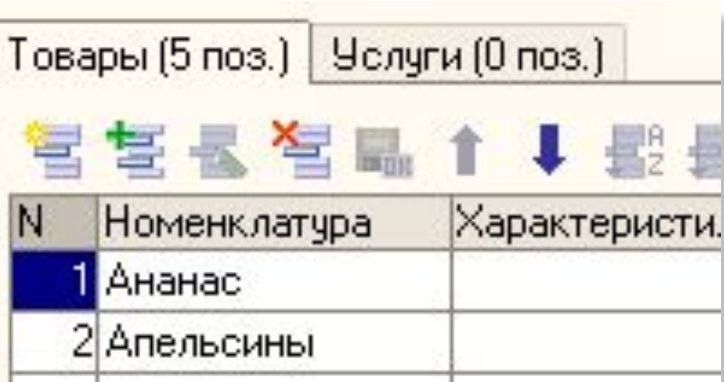

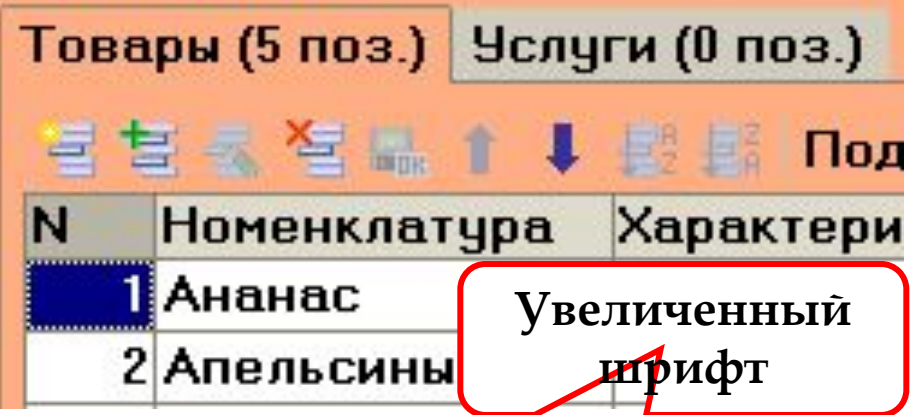

## МАСТЕР ПОИСКА КЛЮЧА

#### Мастер поиска ключей Guardant

Добро пожаловать в Мастер поиска ключей Guardant!

Мастер выполнит поиск ключей Guardant установленных на локальной или удаленной машине(ах)!

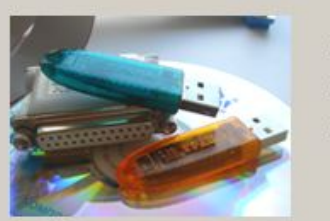

- Локальный ключ
- С Сетевой ключ
- С Я не знаю, ищем все!

## Заполняет данные ключа в меню «Сервис»

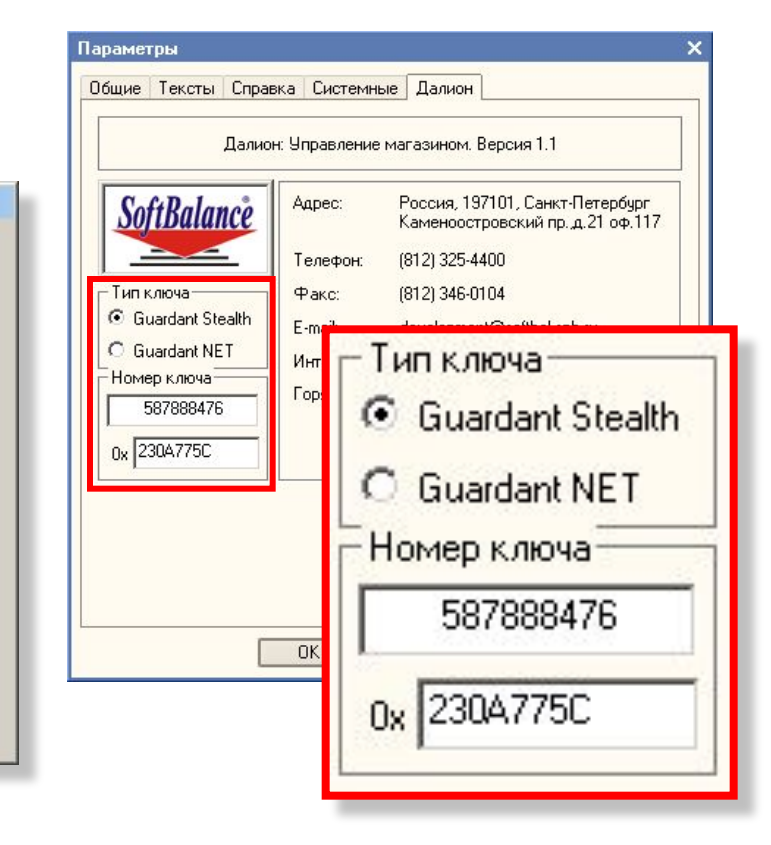

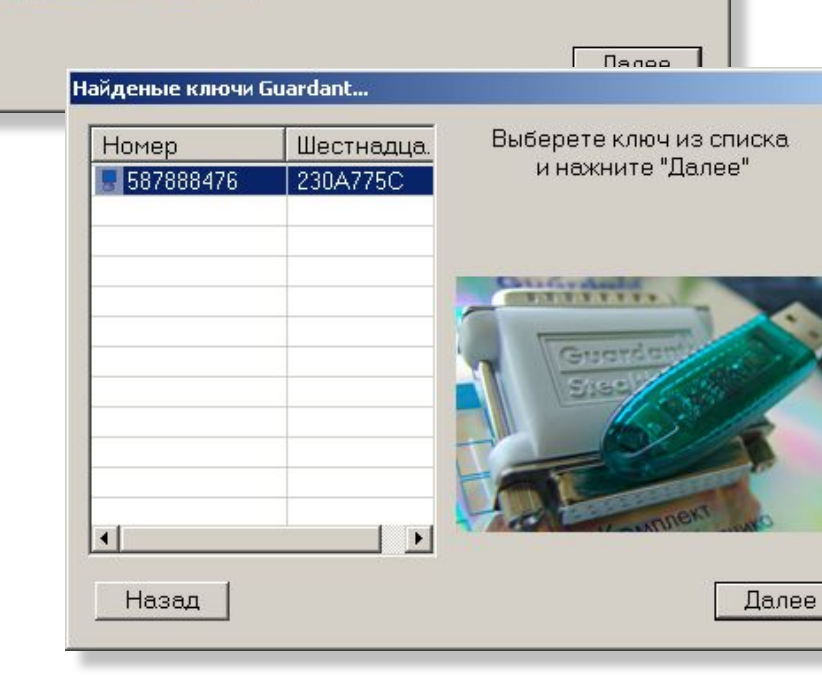

## СООБЩЕНИЯ РАЗРАБОТЧИКУ

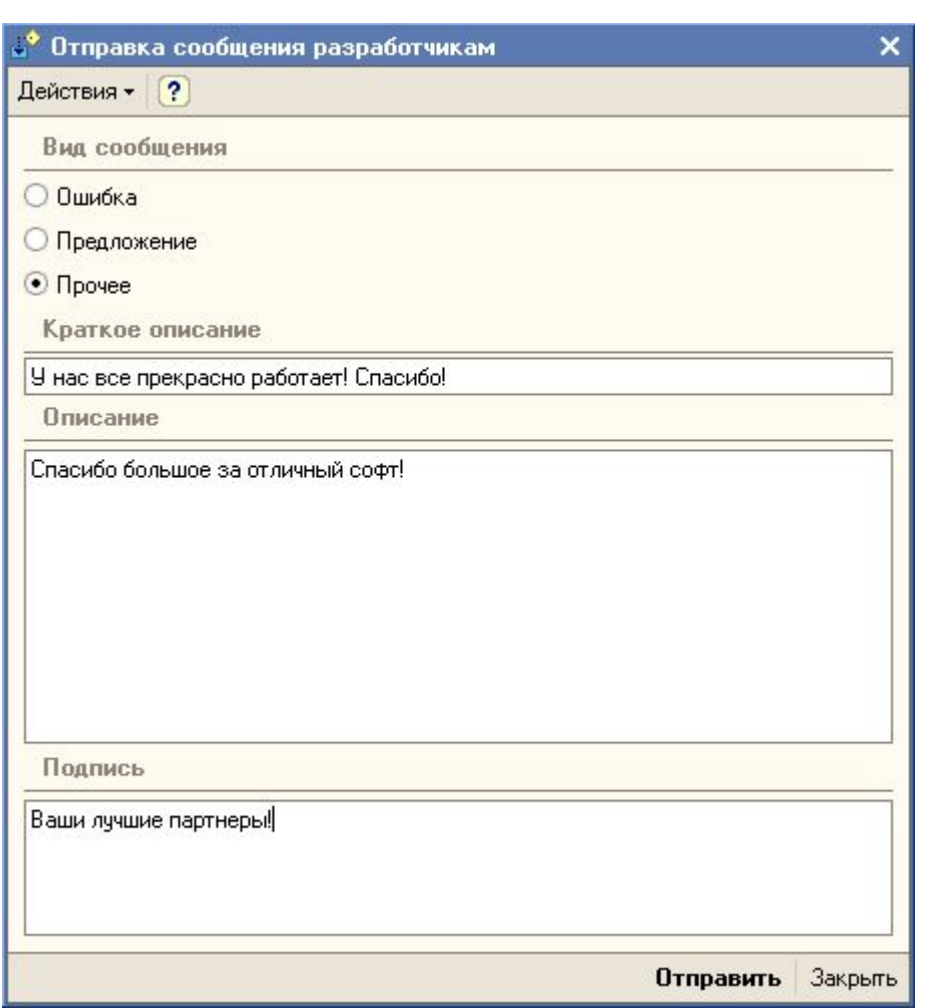

**Используются** стандартные настройки почтовой программы.

Пользователю ничего дополнительно настраивать не нужно!

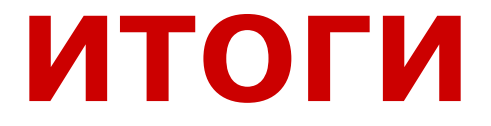

## З ПРИНЦИПА В РАЗРАБОТКЕ РЕШЕНИЙ:

• Продуманный «практичный» функционал • Простота освоения продукта • Ориентация на ваши запросы!

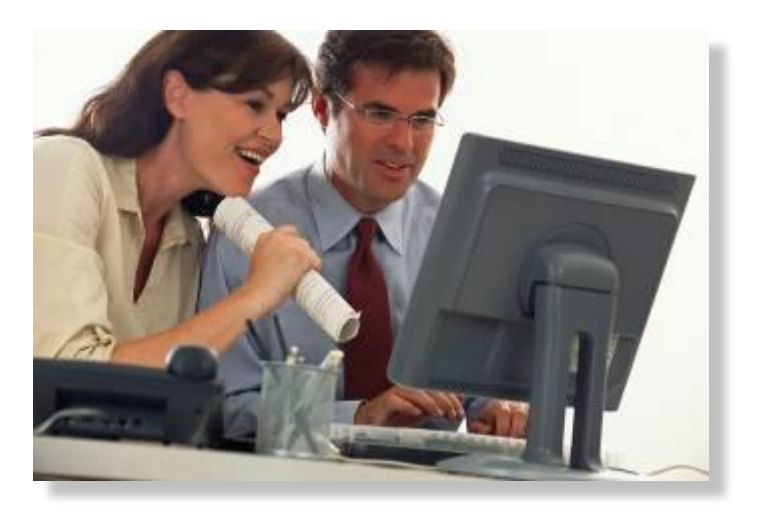